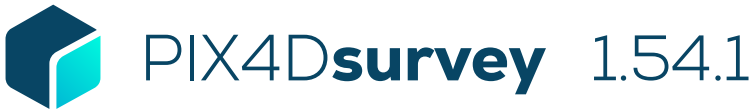

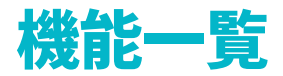

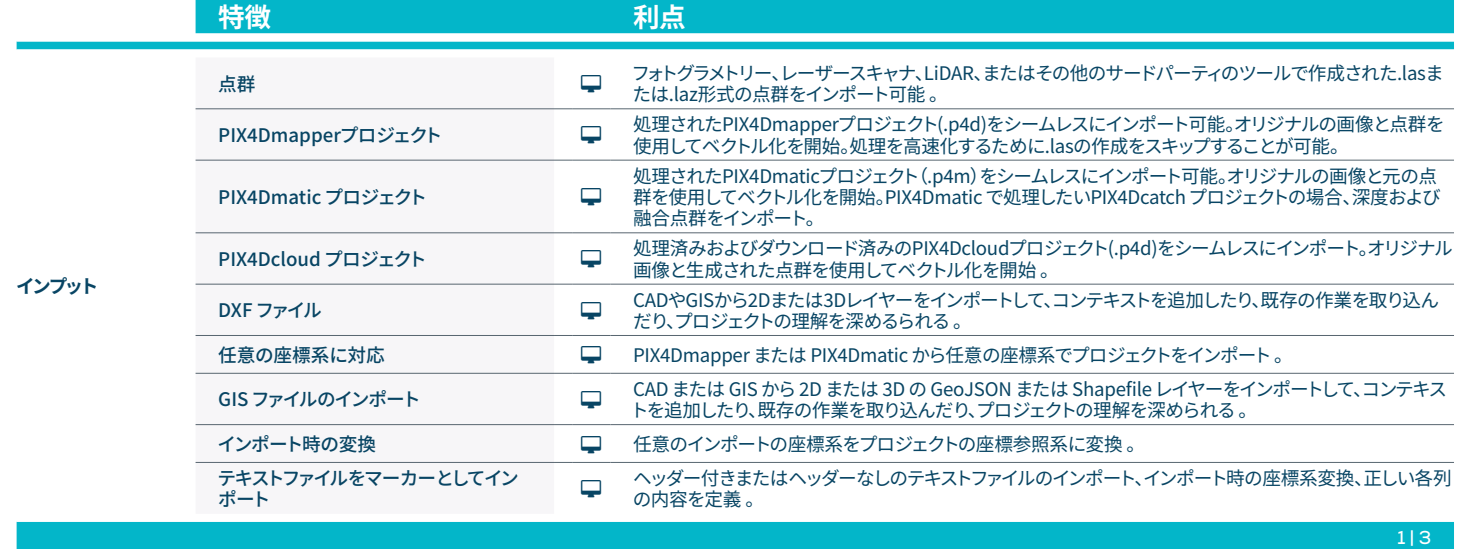

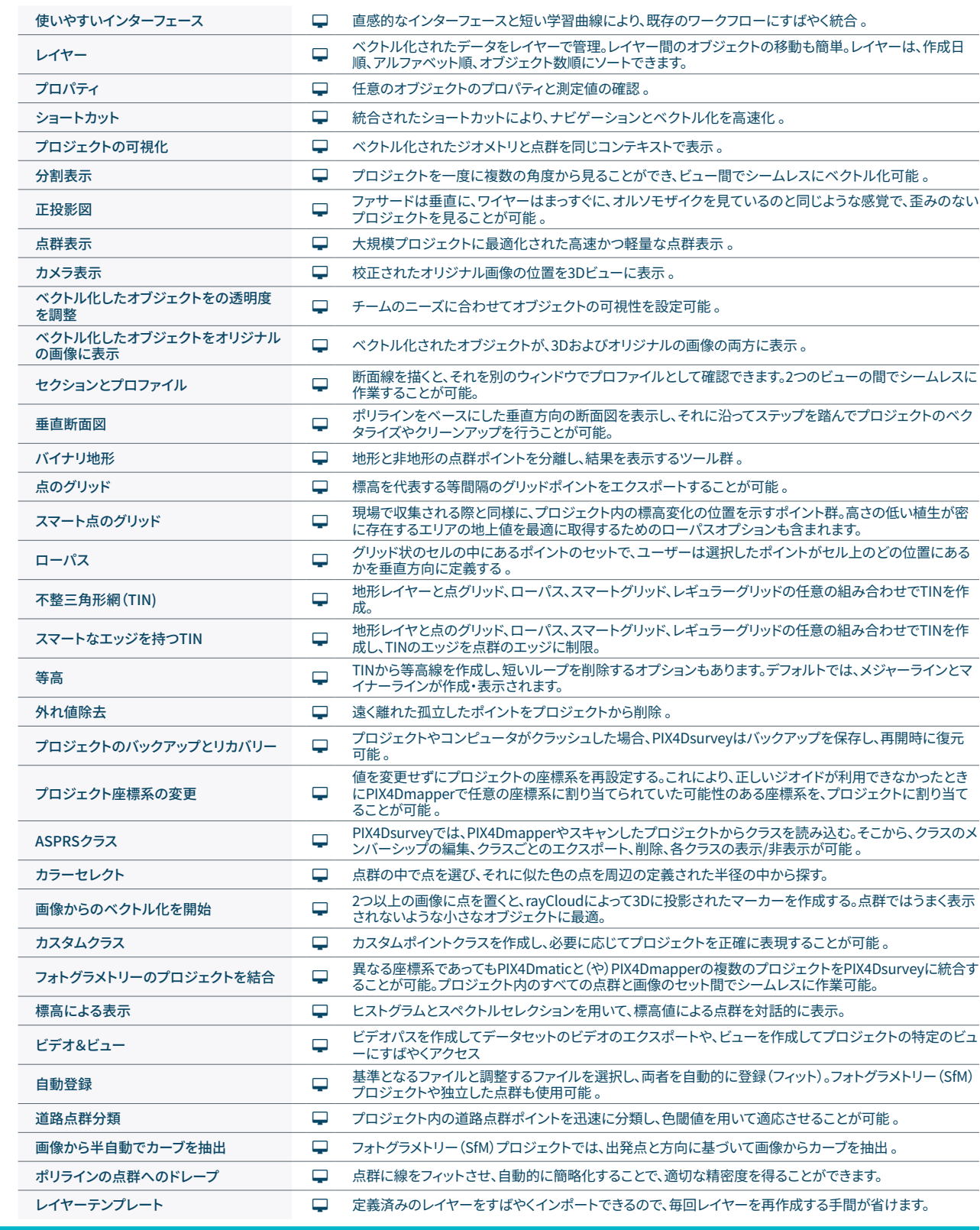

**ツールと機能**

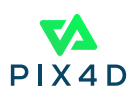

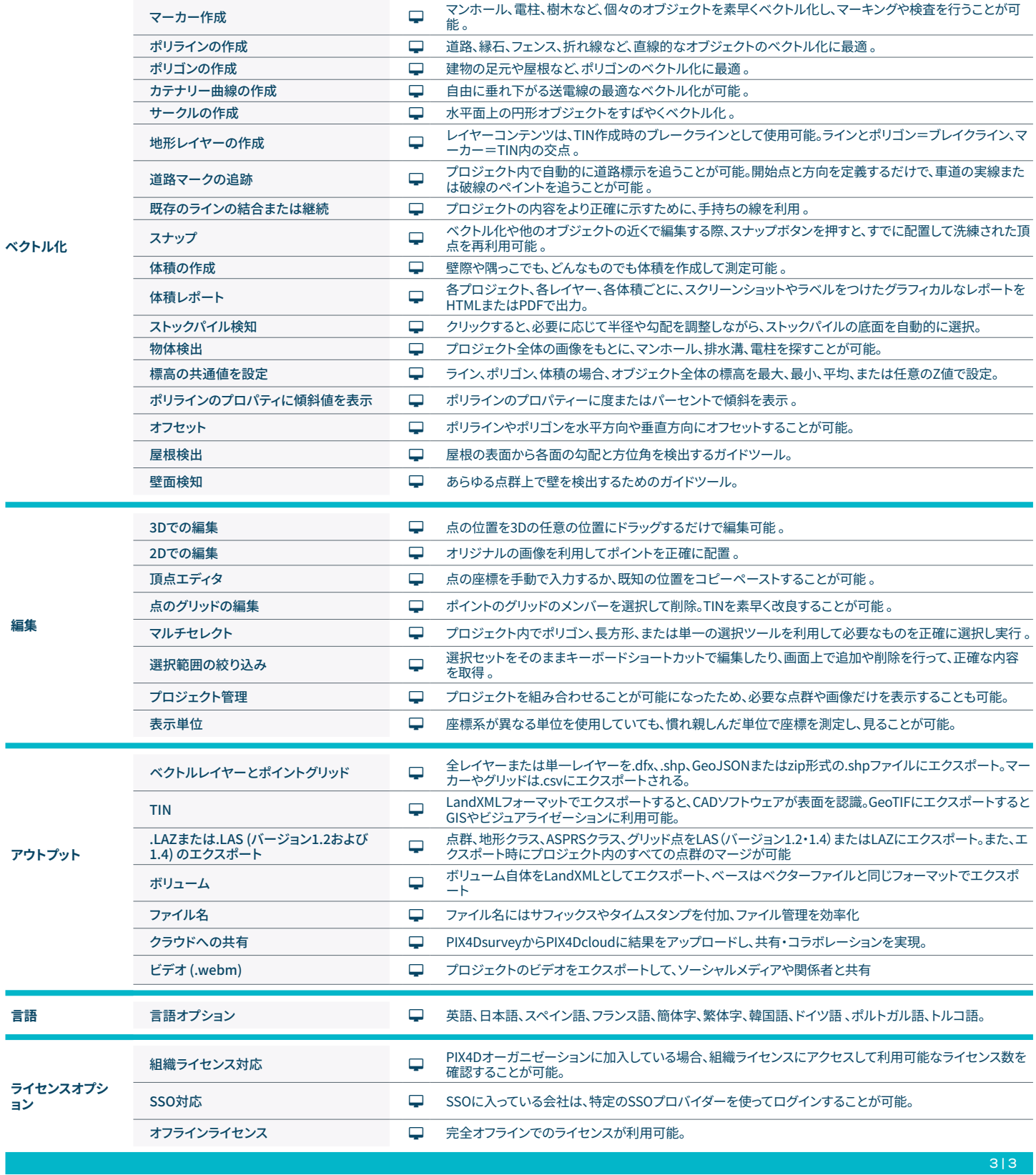

ハードウェア仕様

Ì CPU: クアッドコアまたはヘキサコアのIntel i7/ i9/ Xeon、AMD Threadripper

R HD: SSD推奨 **最小推奨**RAM: 16GB

macOSカタリナ

GPU: OpenGL 4.1以上と互換性のある GeForce GTX GPU

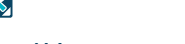

**対応OS:** Windows 10または11 、macOS VenturaまたはMonterey

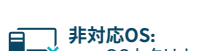